## **District 39 Online Speech Contest Script – Last Edited 4/4/2021**

The following is a suggested script for the Online Evaluation Speech contests. Insert your Club, Area, or Division specific information into the blanks. The script's purpose is to ensure that contest rules such as speaker introductions and timing are adhered to. Looking for more how to's about contests? View this [presentation](https://prezi.com/view/FB6hX0Slvu8CvWAoBeBK/) or these [resources](https://docs.google.com/document/d/1kQfUB6FayFhHvfx3-rx9XOCMyjZwH0_ckTjoNYPWe9Y/edit)

## **The script begins on page 3.**

#### **Role Players**

Download this spreadsheet to record role player contact info [HERE](https://drive.google.com/file/d/1nmKme0a9ZIjqcsXIaemqls5KRxuIQCca/view?usp=sharing). Send to all Hosts, Co-hosts, Chairs, and Chief Judge prior to contest. *All* role players should have reliable internet, devices, and understanding of the Zoom tools. If in doubt, select a back up role player.

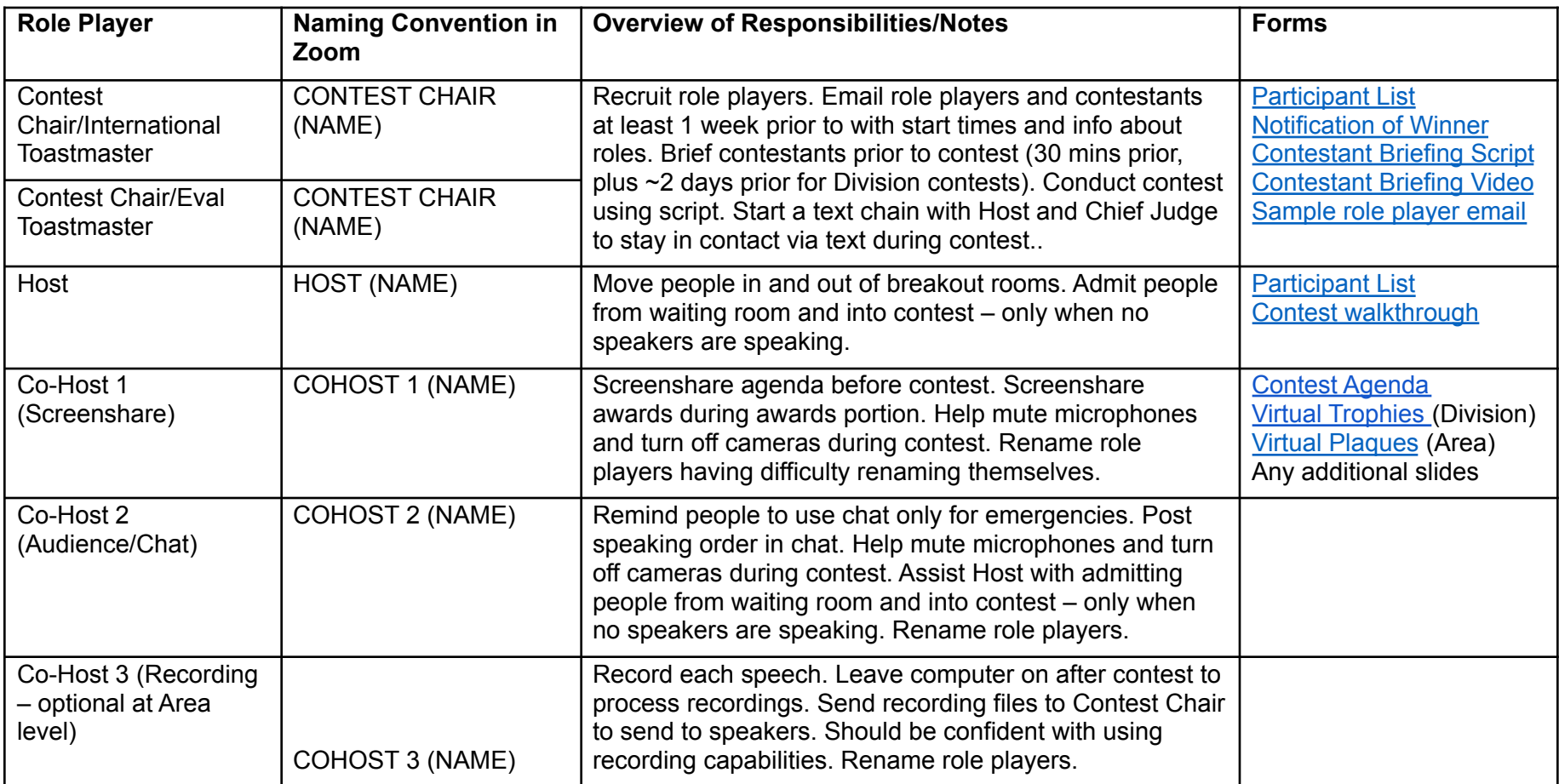

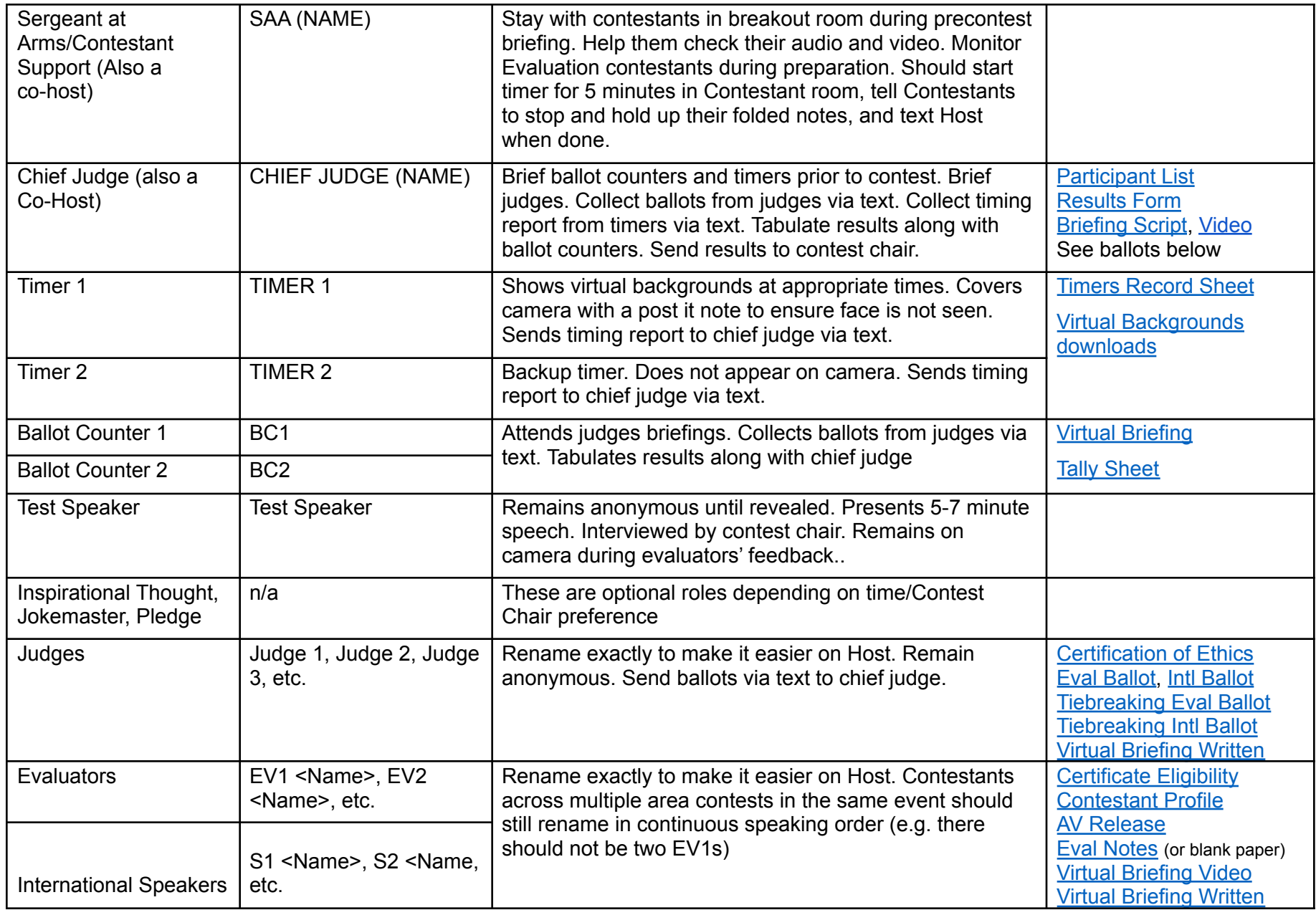

# **District 39 Online Speech Contest Script**

#### Note Speaking Role is in the 2<sup>nd</sup> column. Technical Operations performed by Hosts/Cohosts actions are in the 4<sup>th</sup> column or 3<sup>rd</sup> **column in italics.**

*Italicized –* Actions taken; chats sent

**Bold** – key transitions or Verbal Script.

Regular text – Verbal script

# Highlighted - Customize for your level of contest and your specific contest role players

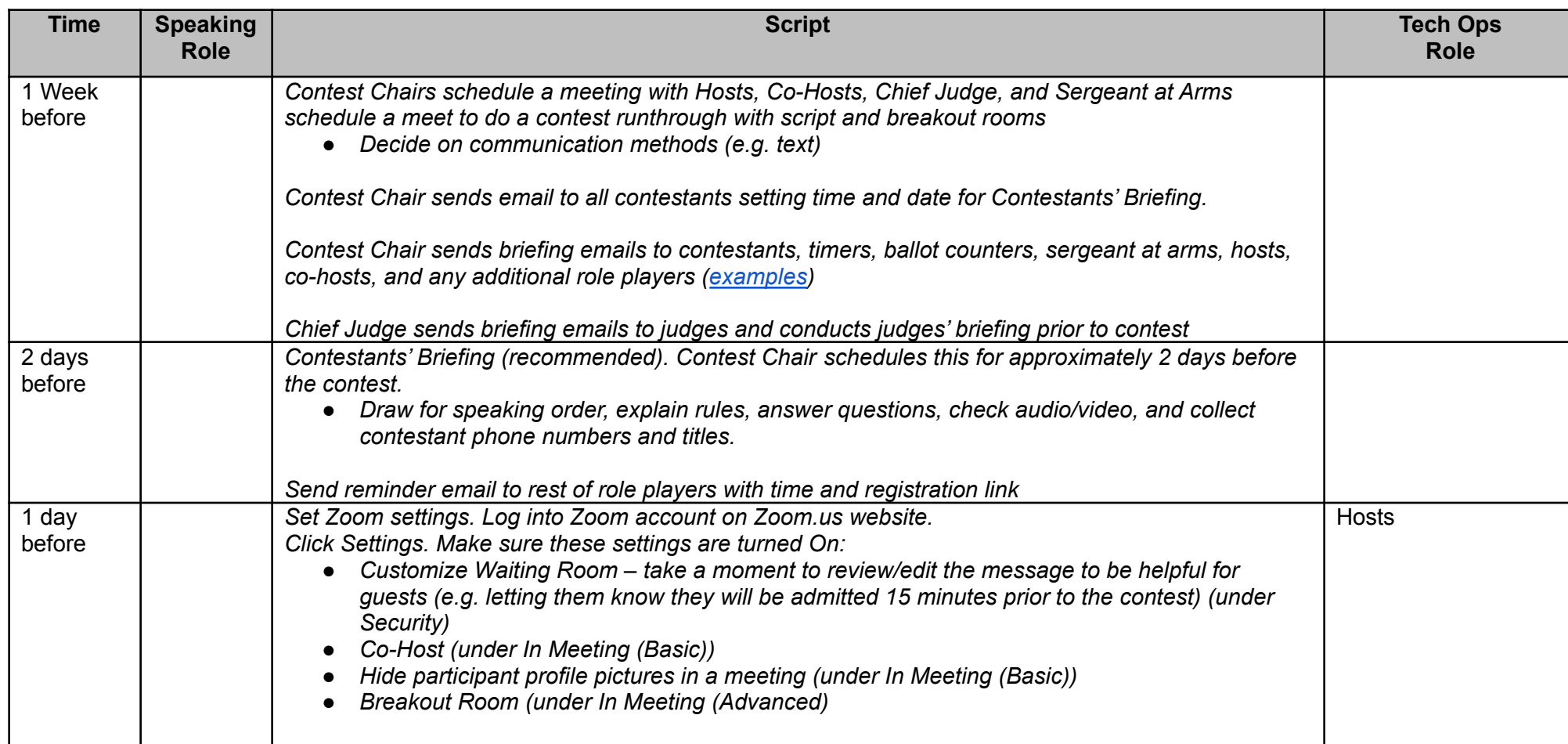

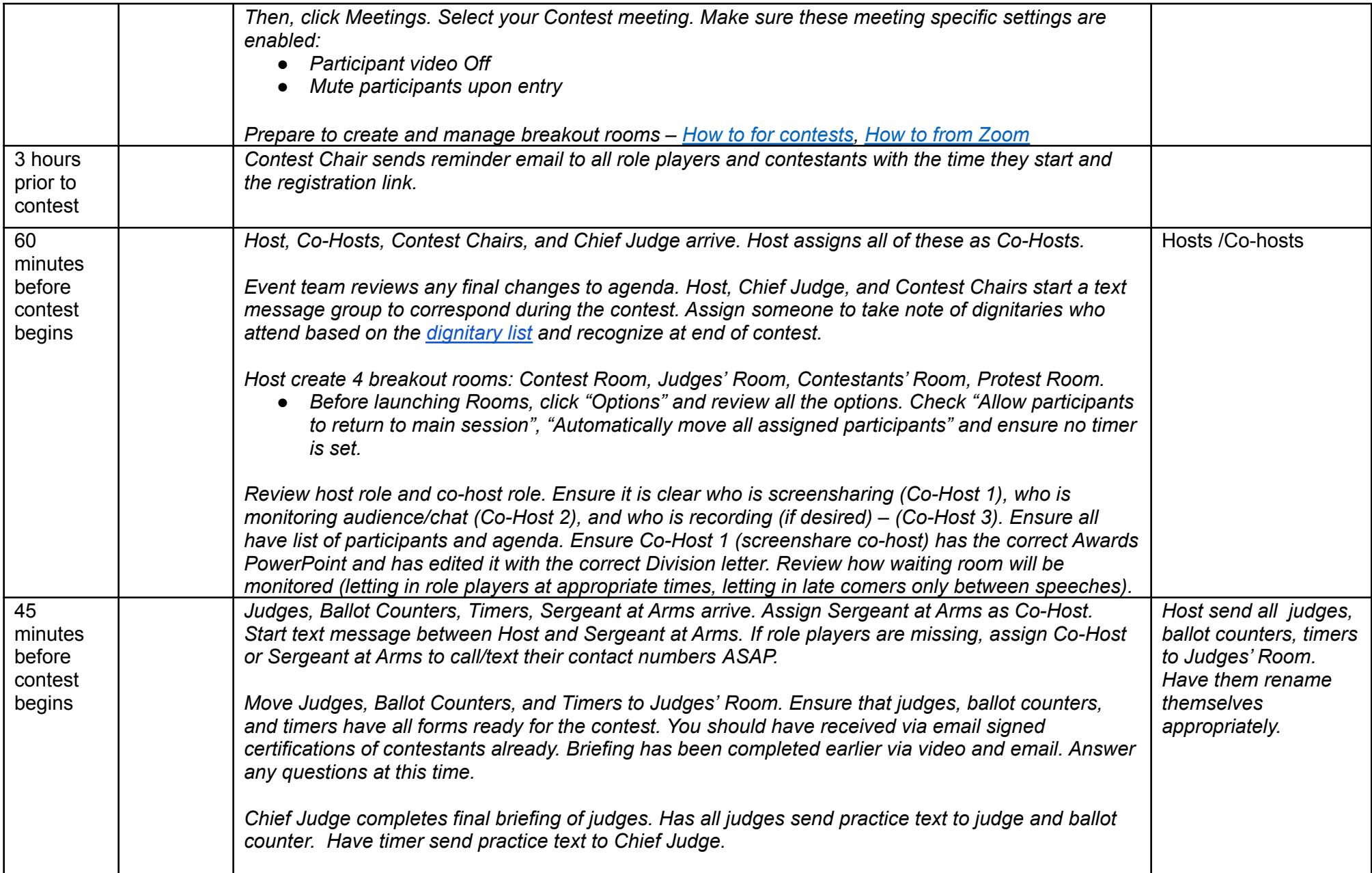

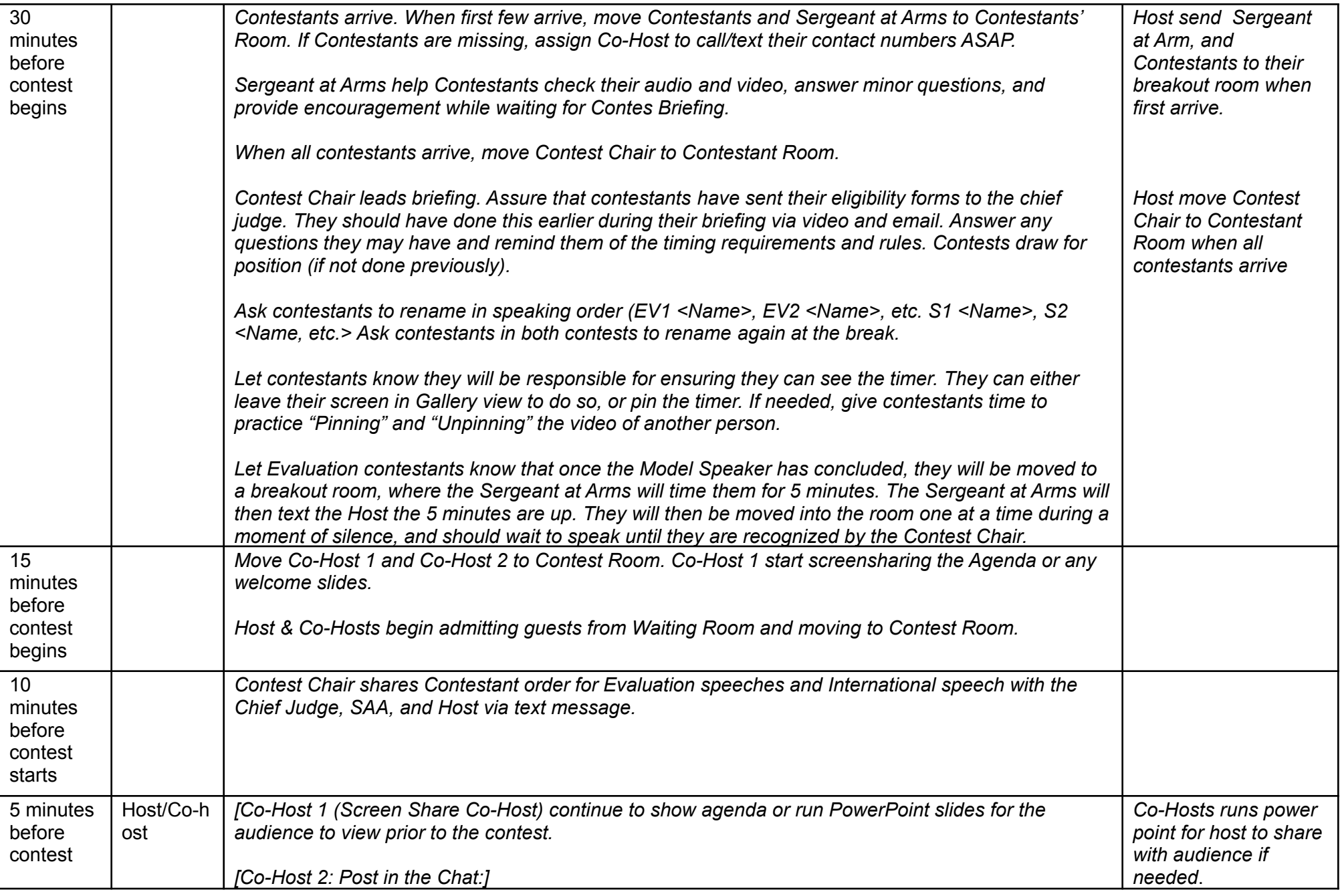

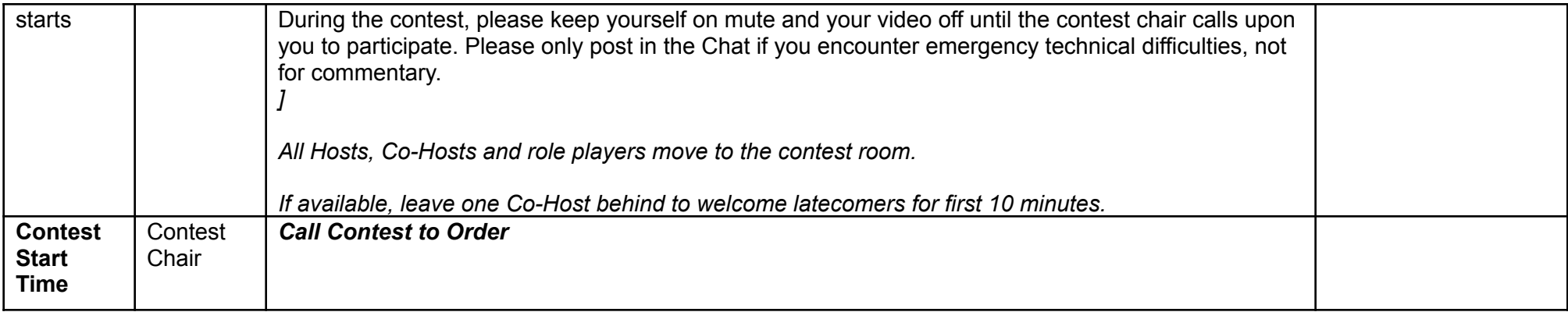

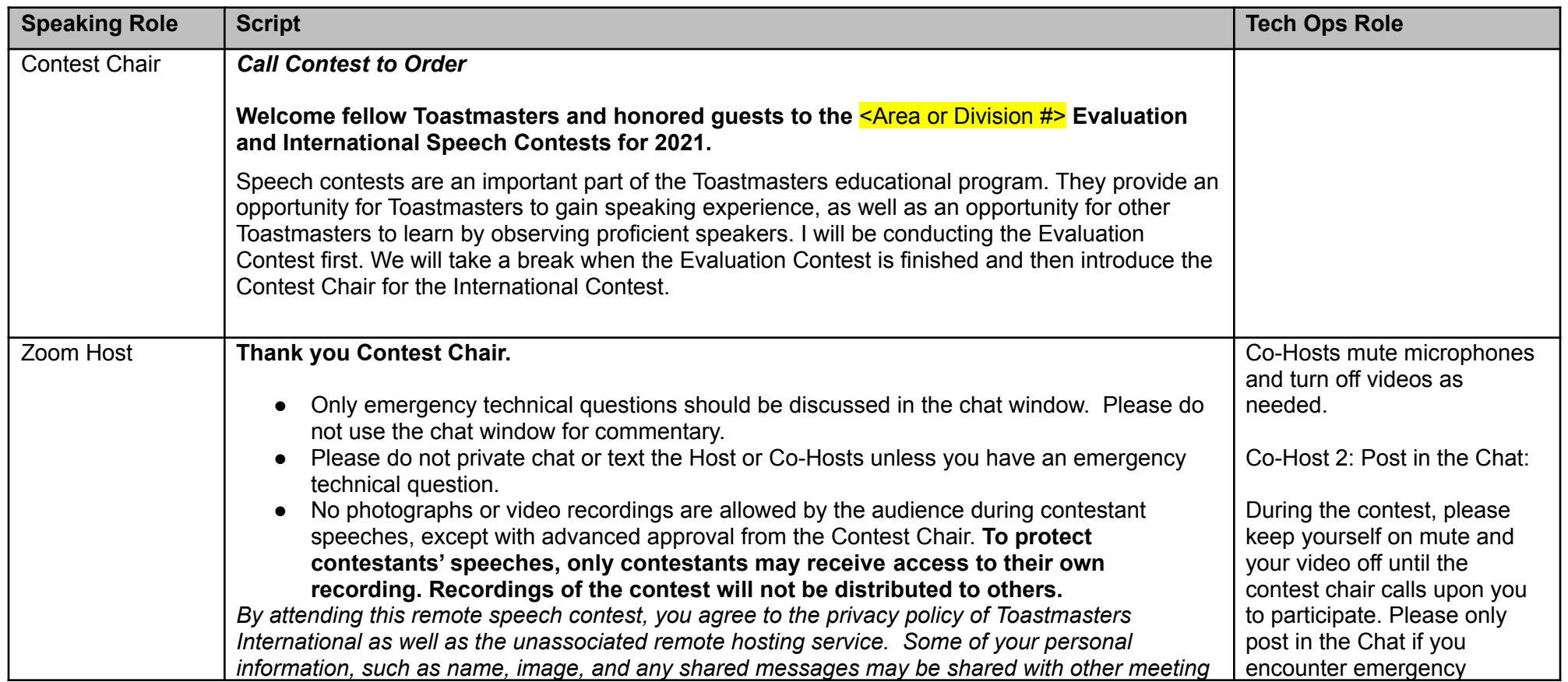

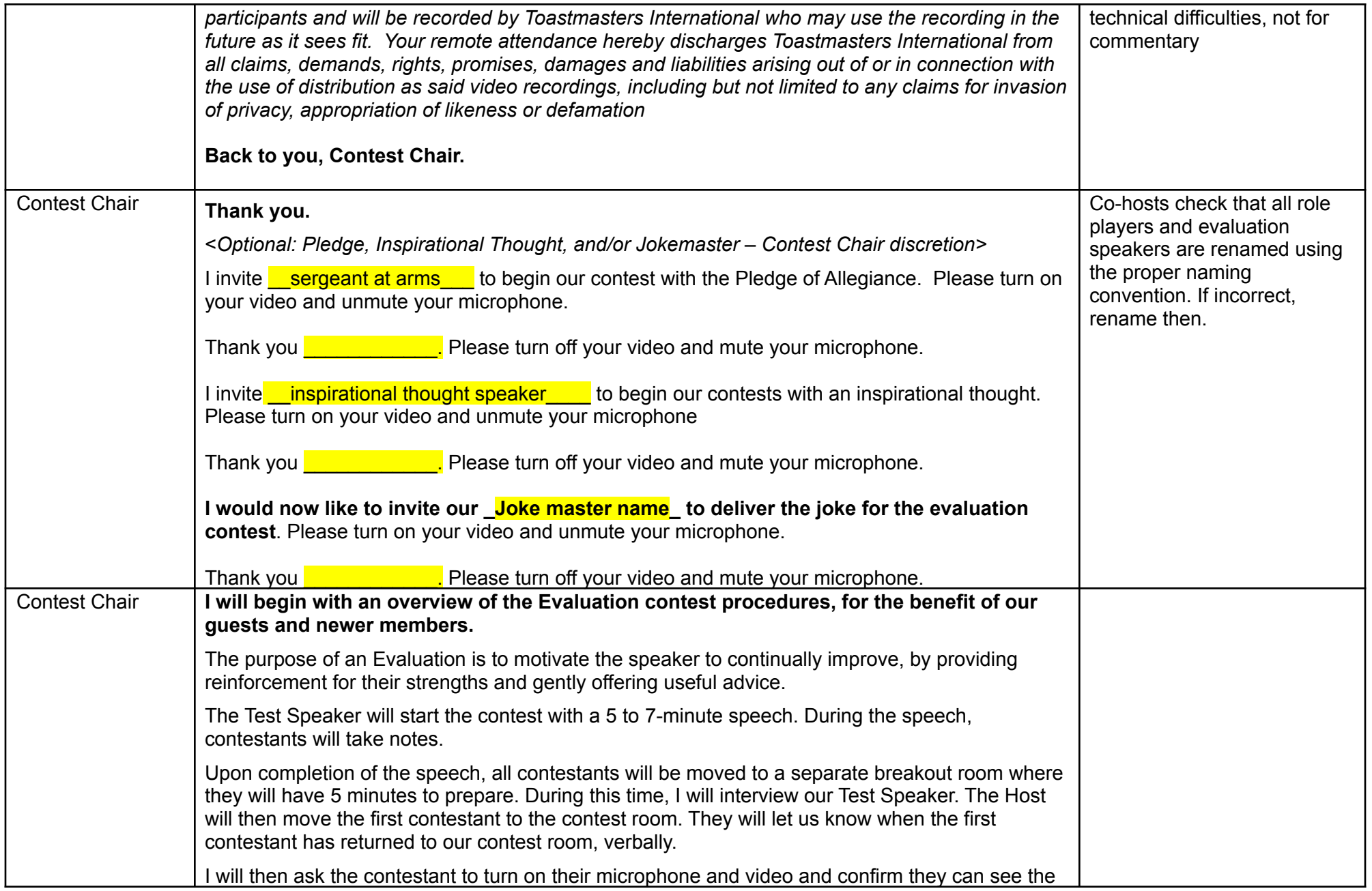

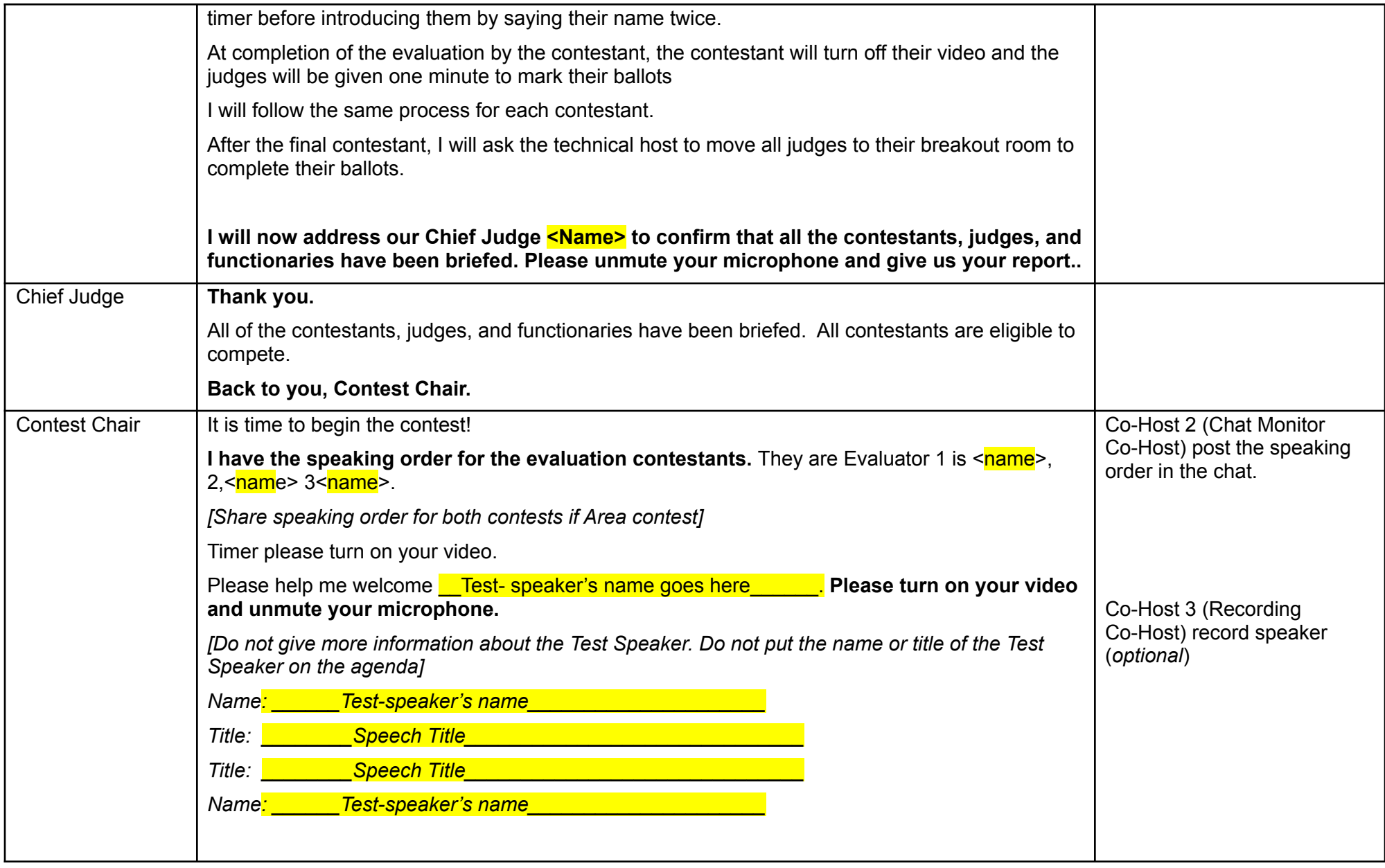

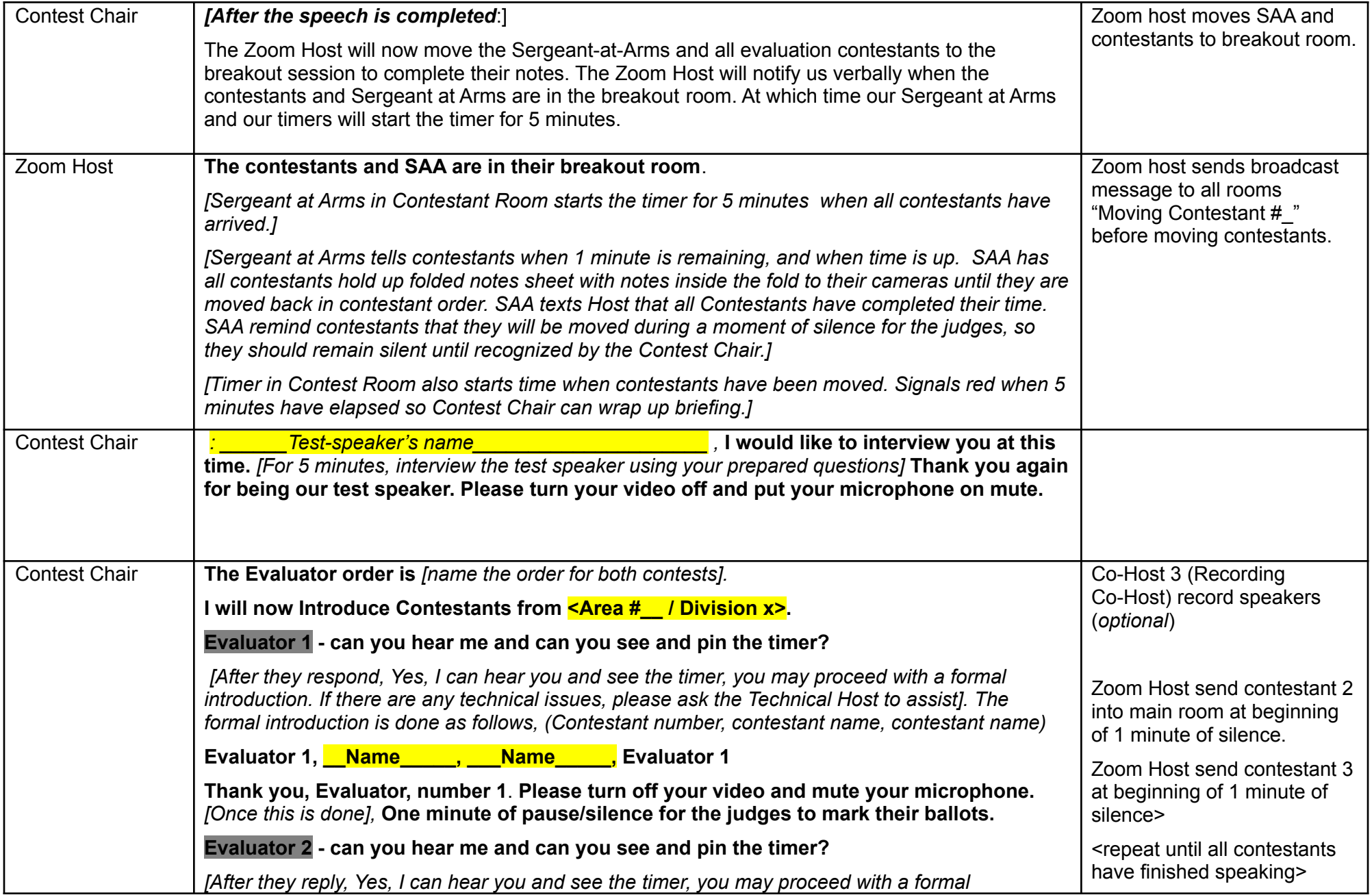

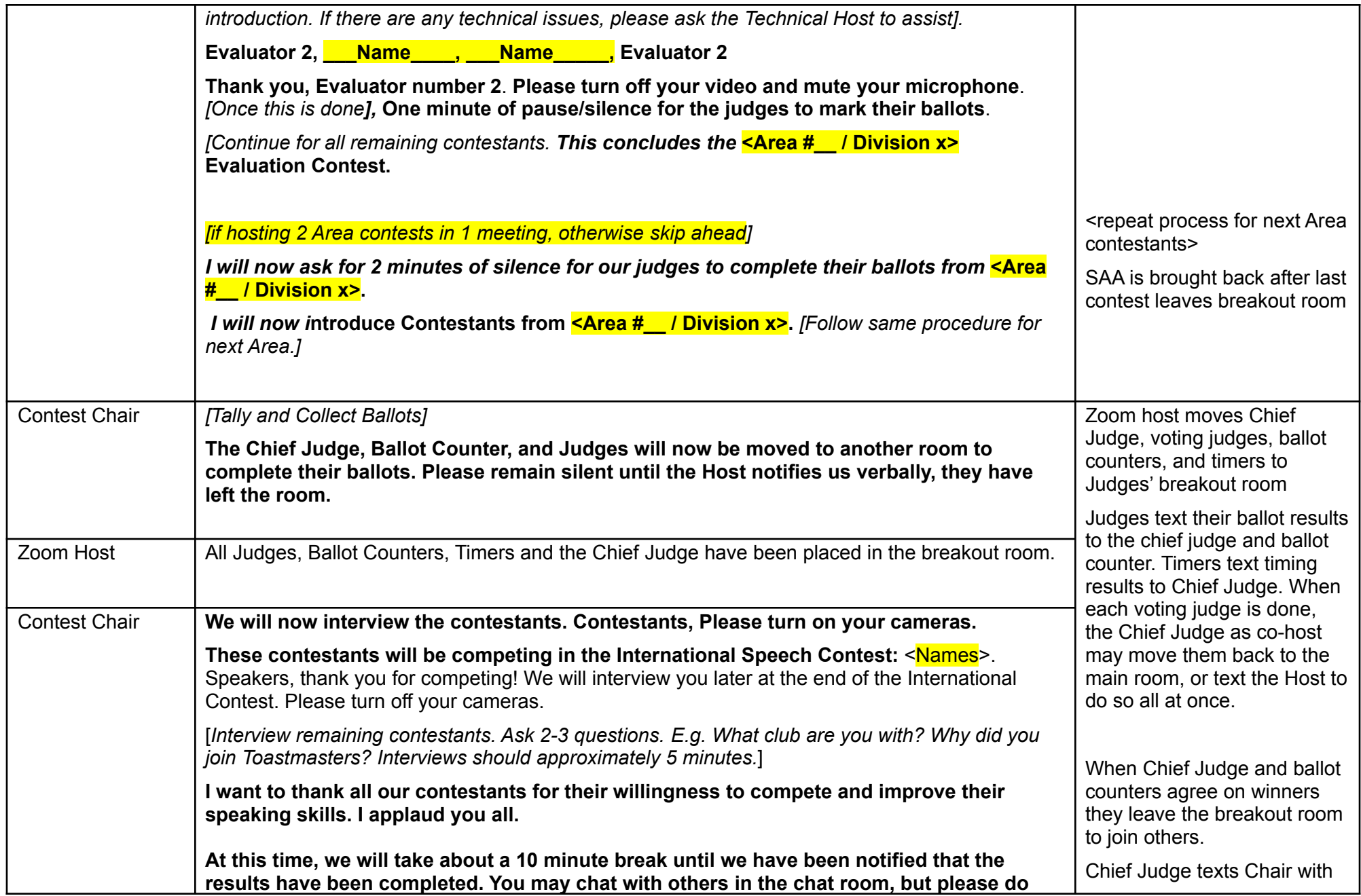

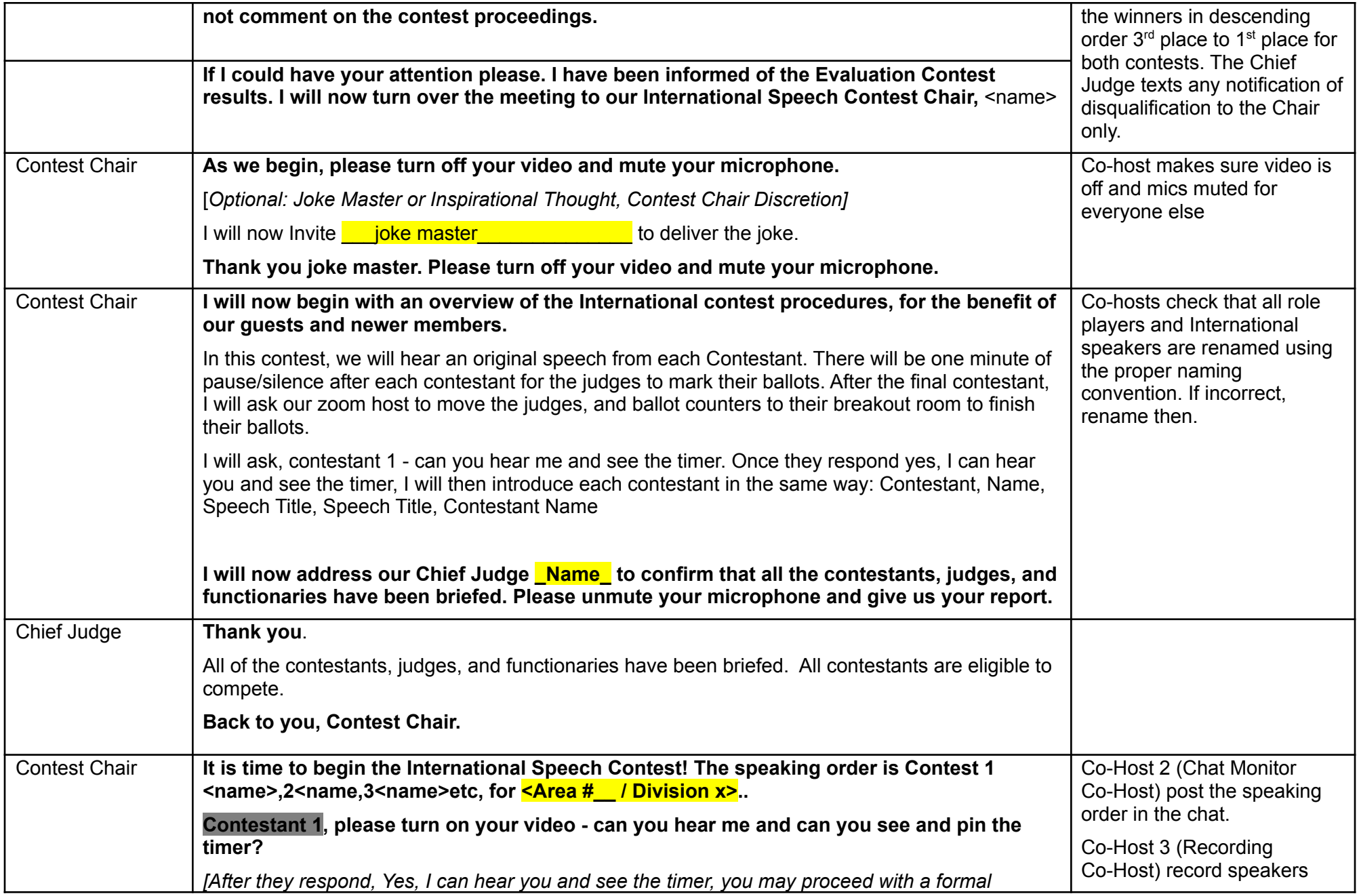

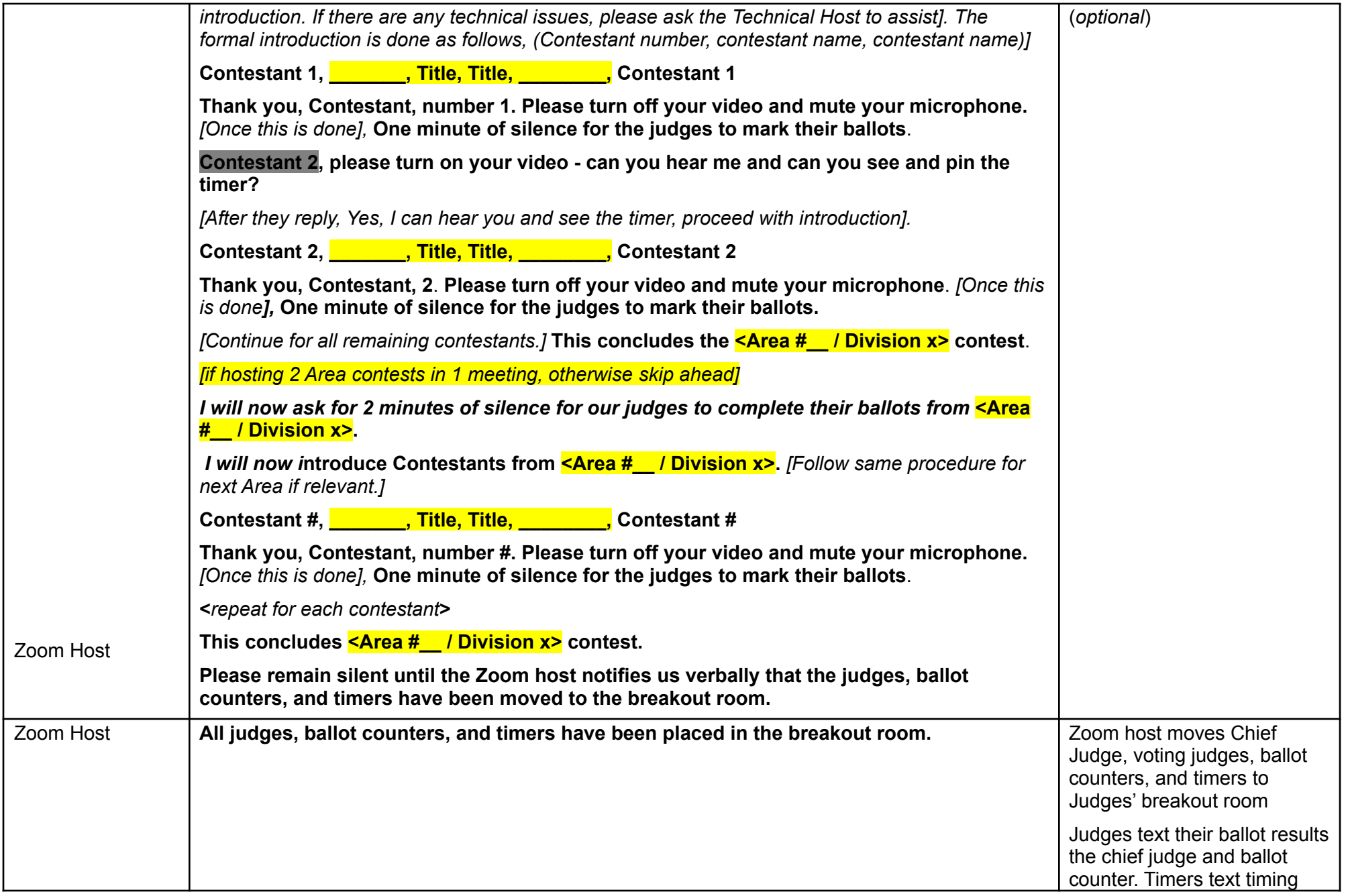

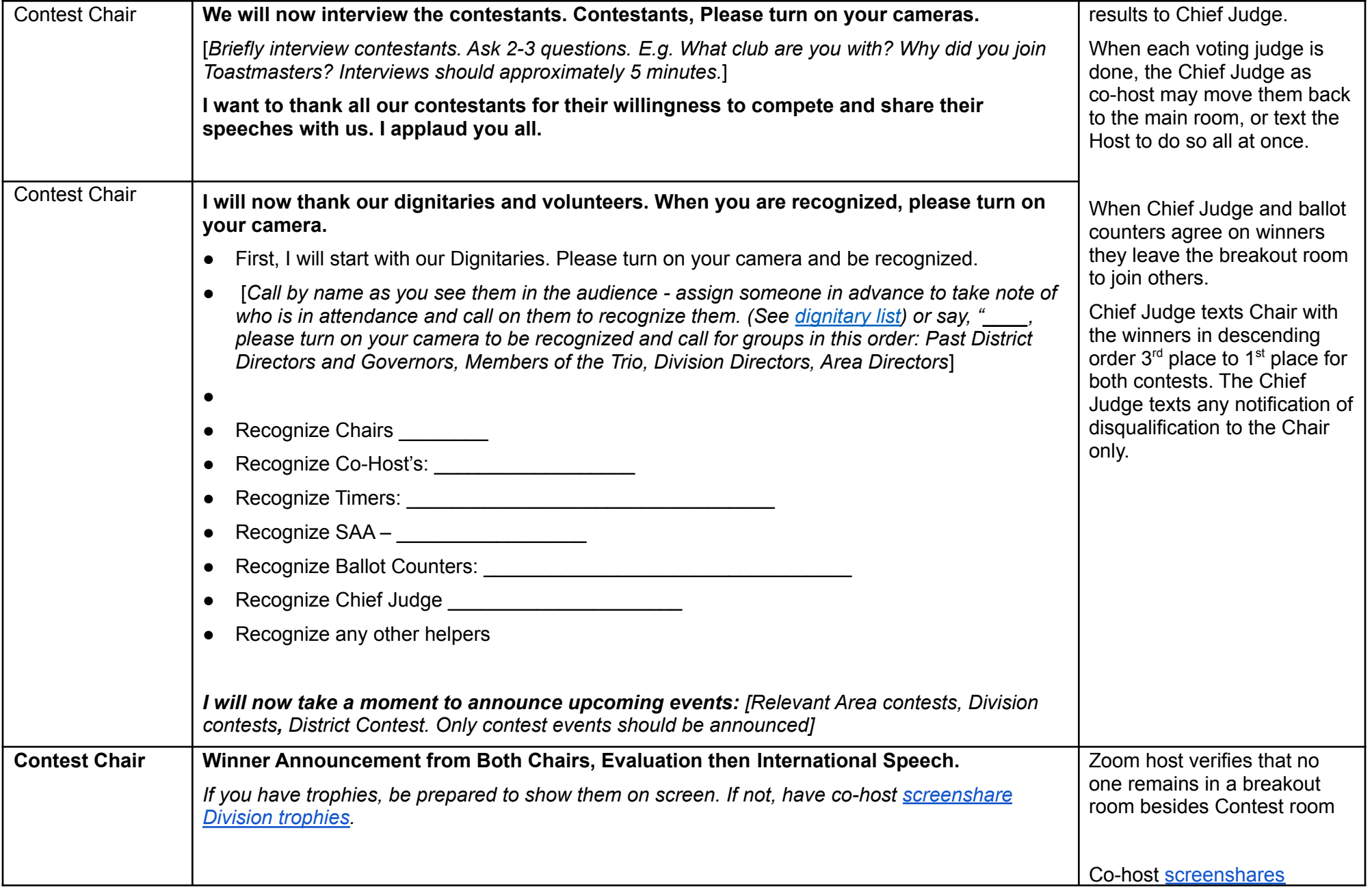

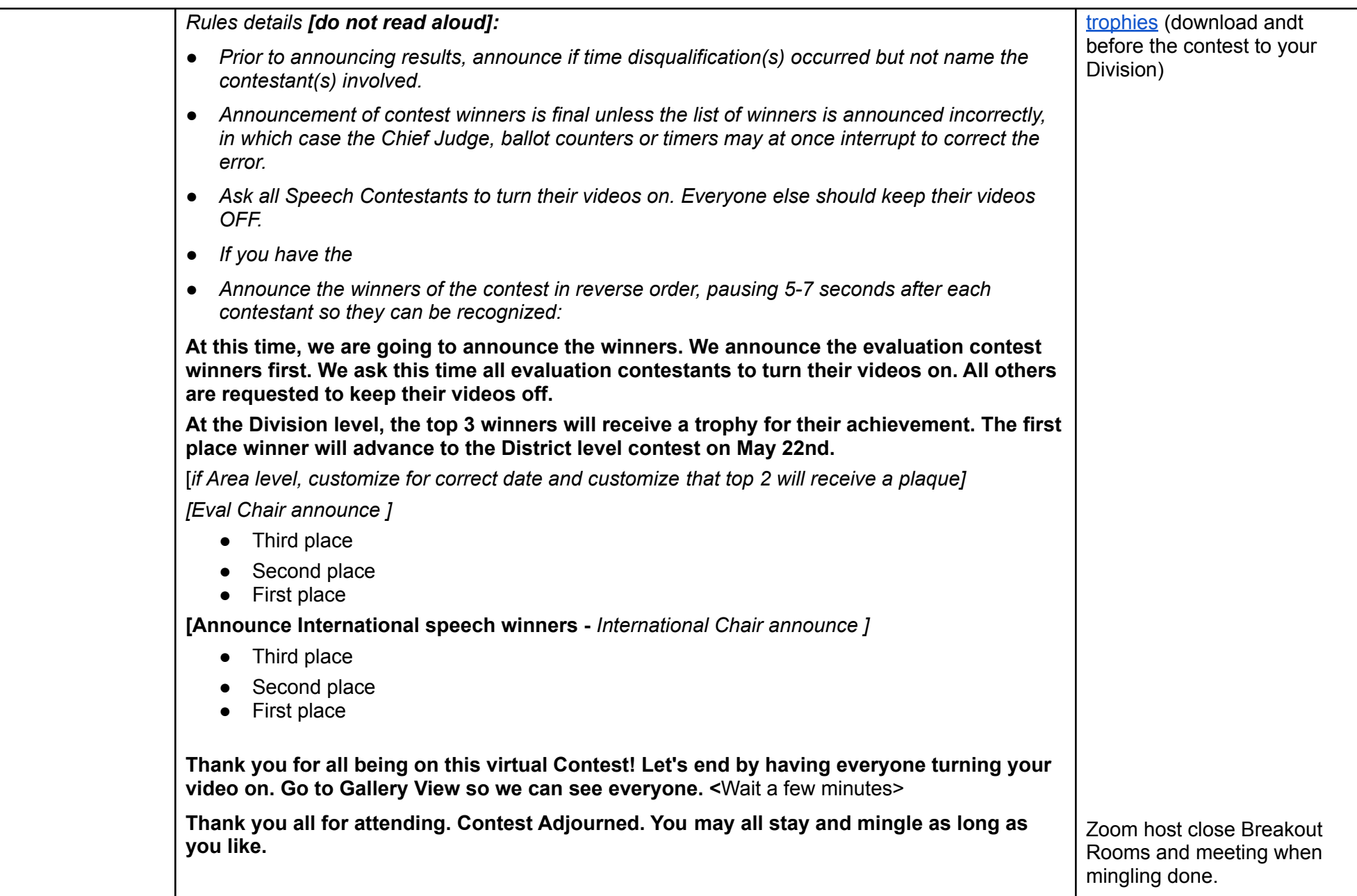